# **Demo!**

#### **GOAL:**

**Build an electronic combination lock with a reset button, two number buttons (0 and 1), and an unlock output. The combination should be 01011.**

$$
\begin{array}{c}\n\cdot 0^{\prime\prime} \\
\hline\n\cdot 1^{\prime\prime} \\
\hline\n\end{array}
$$

#### **STEPS:**

- **1.Create state transition diagram for lock FSM**
- **2.Write Verilog module(s) that implement FSM**
- **3.Use MAX+plusII (synthesis, simulation)**
- **4.Program FGPA, wire up buttons, give it a whirl!**

#### **Step 1: State transition diagram**

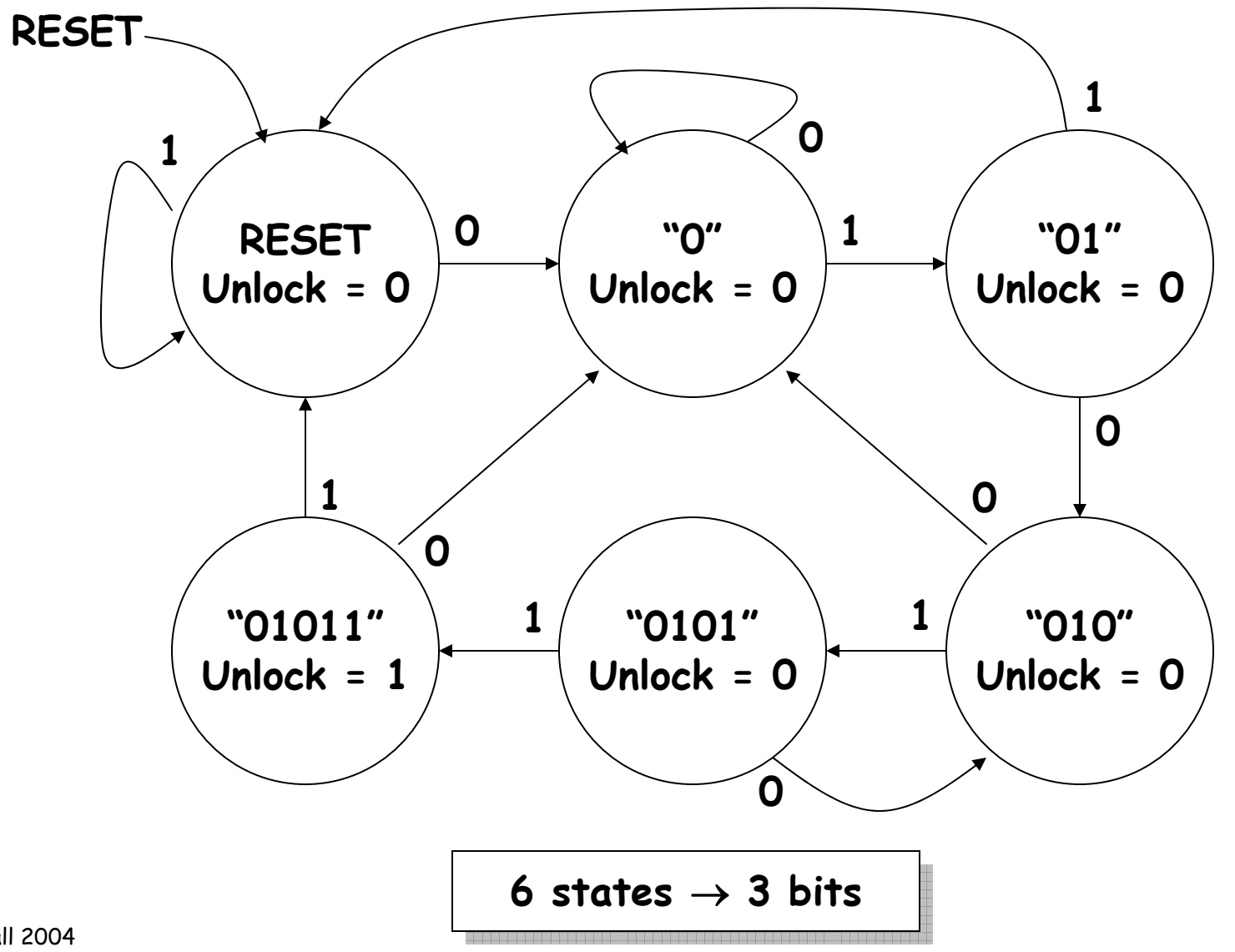

### **Step 2: Write Verilog**

```
module lock(clk,reset_in,b0_in,b1_in,out);
  input clk,reset,b0_in,b1_in;
  output out;
  // synchronize push buttons, convert to pulses
  // implement state transition diagram
  reg [2:0] state;
  always @ (posedge clk)
  begin
    state <= ???;
  end// generate output
  assign out = ???;
  // debugging?
```
**endmodule**

#### **Step 2A: synch buttons**

```
// button -- push button synchronizer and level-to-pulse converter
// OUT goes high for one cycle of CLK whenever IN makes a
// low-to-high transition.
module button(clk,in,out);
  input clk;
  input in;
  output out;
  reg r1,r2,r3;
  always @ (posedge clk)
  begin
    r1 <= in; // first reg in synchronizer
    r2 <= r1; // second reg in synchronizer, output is in sync!
    r3 <= r2; // remembers previous state of button
  end// rising edge = old value is 0, new value is 1
  assign out = ~r3 & r2; 
endmoduleinn —|D Q├──|D Q├───|D Q
                                     r1 r2 r3clkoutsynchronizer state
```
#### **Step 2B: state transition diagram**

```
// state assignments
parameter S_RESET = 0;
parameter S_0 = 1;
parameter S_01 = 2;
parameter S_010 = 3;
parameter S_0101 = 4;
parameter S_01011 = 5;
// implement state transition diagram
reg [2:0] state;
always @ (posedge clk)
begin
  if (reset) state <= S_RESET;
  else case (state)
    S_RESET: state <= b0 ? S_0 : b1 ? S_RESET : state;
    S_0: state <= b0 ? S_0 : b1 ? S_01 : state;
    S_01: state <= b0 ? S_010 : b1 ? S_RESET : state;
    S_010: state <= b0 ? S_0 : b1 ? S_0101 : state;
    S_0101: state <= b0 ? S_010 : b1 ? S_01011 : state;
    S_01011: state <= b0 ? S_0 : b1 ? S_RESET : state;
    default: state <= S_RESET; // handle unused states
  endcaseend
```
#### **Step 2C: generate output**

**// it's a Moore machine! Output only depends on current state assign out = (state == S\_01011);**

#### **Step 2D: debugging?**

**// hmmm. What would be useful to know? Current state? led\_decoder l(state,segments);**

#### **Step 2E: led\_decoder**

```
// led_decoder -- decode 4-bit input into 7-segment enables
module led_decoder(in,segments);
  input [3:0] in;
 output [6:0] segments;
 wire a,b,c,d,e,f,g; // the seven segments
  // top segment
  assign a = (in==0) || (in==2) || (in==3) || (in==5) || (in==6) || (in==7) || (in==8) ||
             (in==9) || (in==10) || (in==14) ||(in==15);
  // upper right segment
  assign b = (in==0) || (in==1) || (in==2) || (in==3) || (in==4) || (in==7) || (in==8) ||
             (in==9) || (in==10) || (in==13);
  // lower right segment
  assign c = (in==0) || (in==1) || (in==3) || (in==4) || (in==5) || (in==6) || (in==7) ||
             (in==8) || (in==9) || (in==10) || (in==11) || (in==13);
  // bottom segment
  assign d = (in==0) || (in==2) || (in==3) || (in==5) || (in==6) || (in==8) || (in==11) ||
             (in==12) || (in==13) || (in==14);
  // bottom left segment
  assign e = (in==0) || (in==2) || (in==6) || (in==8) || (in==10) || (in==11) || (in==12) ||
             (in==13) || (in==14) || (in==15);
  // upper left segment
  assign f = (in==0) || (in==4) || (in==5) || (in==6) || (in==8) || (in==9) || (in==10) ||
             (in==11) || (in==14) || (in==15);
  // middle segment
  assign g = (in==2) || (in==3) || (in==4) || (in==5) || (in==6) || (in==8) || (in==9) ||
             (in==10) || (in==11) || (in==12) || (in==13) || (in==14) || (in==15);
  // bundle results into a single 7-bit vector
  assign segments = \{q, f, e, d, c, b, a\};
endmodule
```
# **Step 2: final Verilog implementation**

```
module lock(clk,reset_in,b0_in,b1_in,out,segments);
  input clk,reset_in,b0_in,b1_in;
  output out;
  output [6:0] segments;
 wire reset,b0,b1;
 button b_reset(clk,reset_in,reset);
 button b_0(clk,b0_in,b0);
 button b_1(clk,b1_in,b1);
  // state assignments
 parameter S_RESET = 0; parameter S_0 = 1; parameter S_01 = 2;
  parameter S_010 = 3; parameter S_0101 = 4; parameter S_01011 = 5;
  // implement state transition diagram
  reg [2:0] state;
  always @ (posedge clk) begin
   if (reset) state <= S_RESET;
   else case (state)
      S_RESET: state <= b0 ? S_0 : b1 ? S_RESET : state;
      S_0: state <= b0 ? S_0 : b1 ? S_01 : state;
      S_01: state <= b0 ? S_010 : b1 ? S_RESET : state;
      S_010: state <= b0 ? S_0 : b1 ? S_0101 : state;
      S_0101: state <= b0 ? S_010 : b1 ? S_01011 : state;
      S_01011: state <= b0 ? S_0 : b1 ? S_RESET : state;
      default: state <= S_RESET; // handle unused states
   endcaseendassign out = (state == S_01011);
  led_decoder l(state,segments); // debugging!
endmodule
```
## **Step 3A: set top level file**

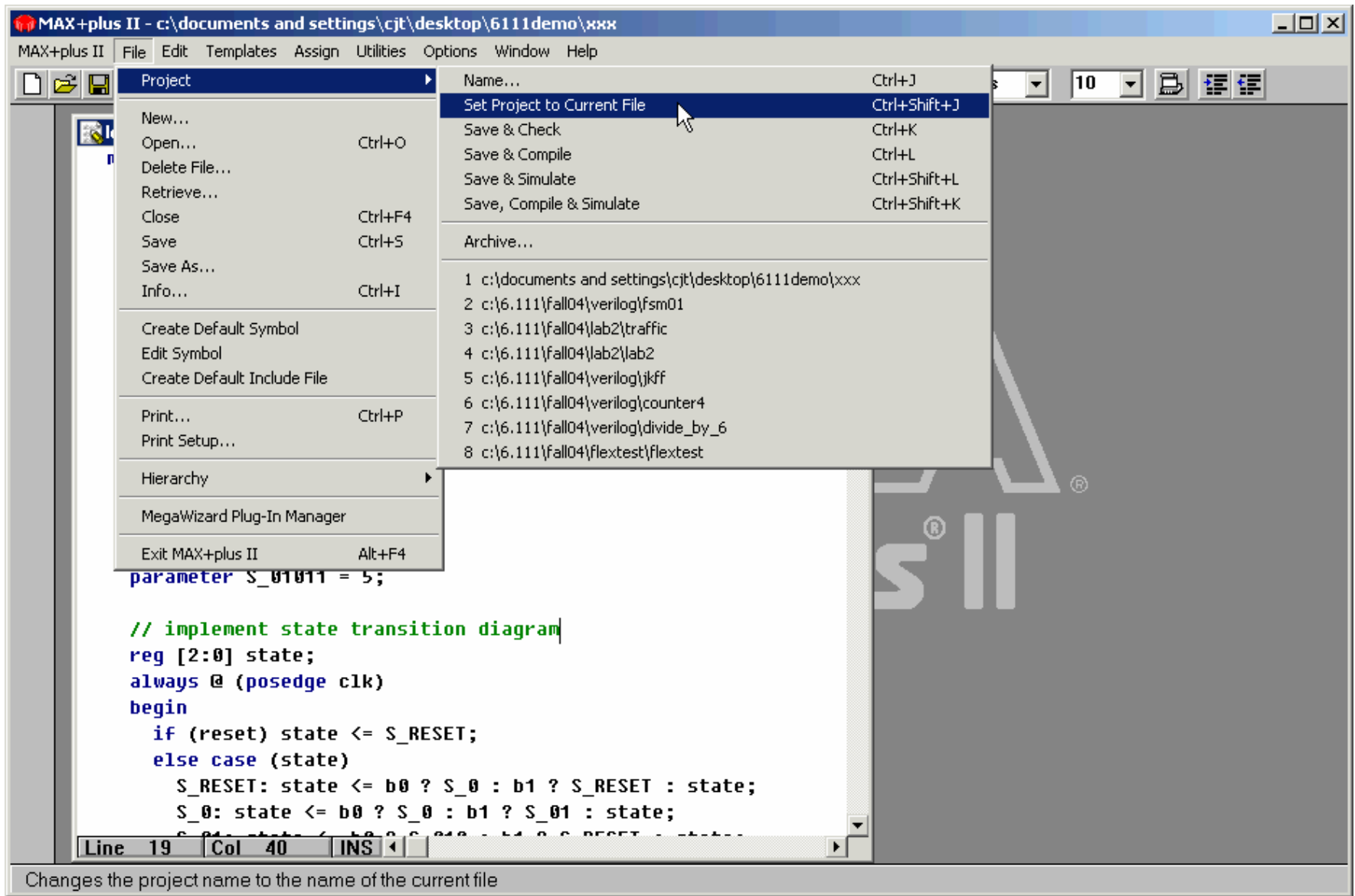

## **Step 3B: compile/synthesize/map**

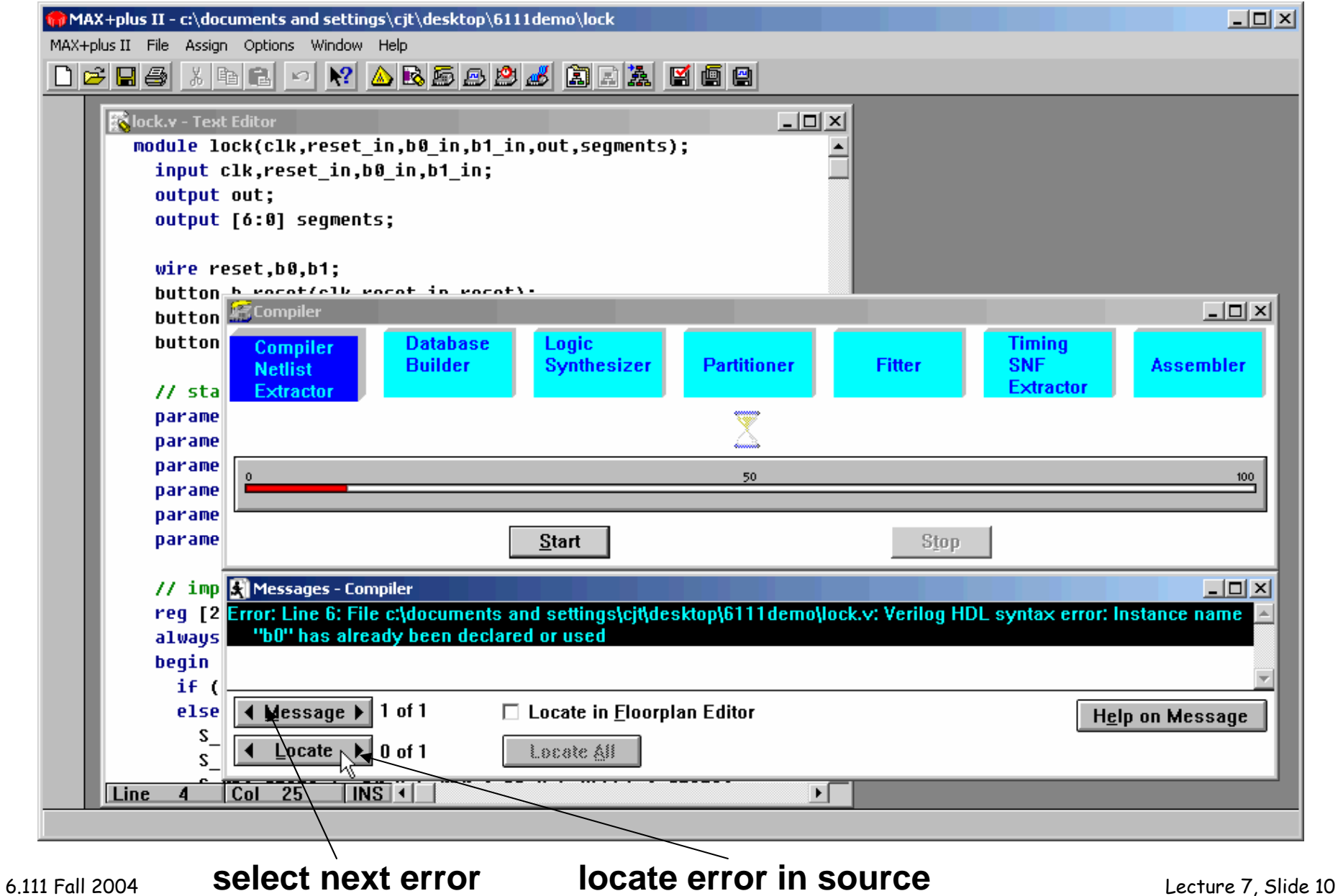

## **Step 3C: start waveform editor**

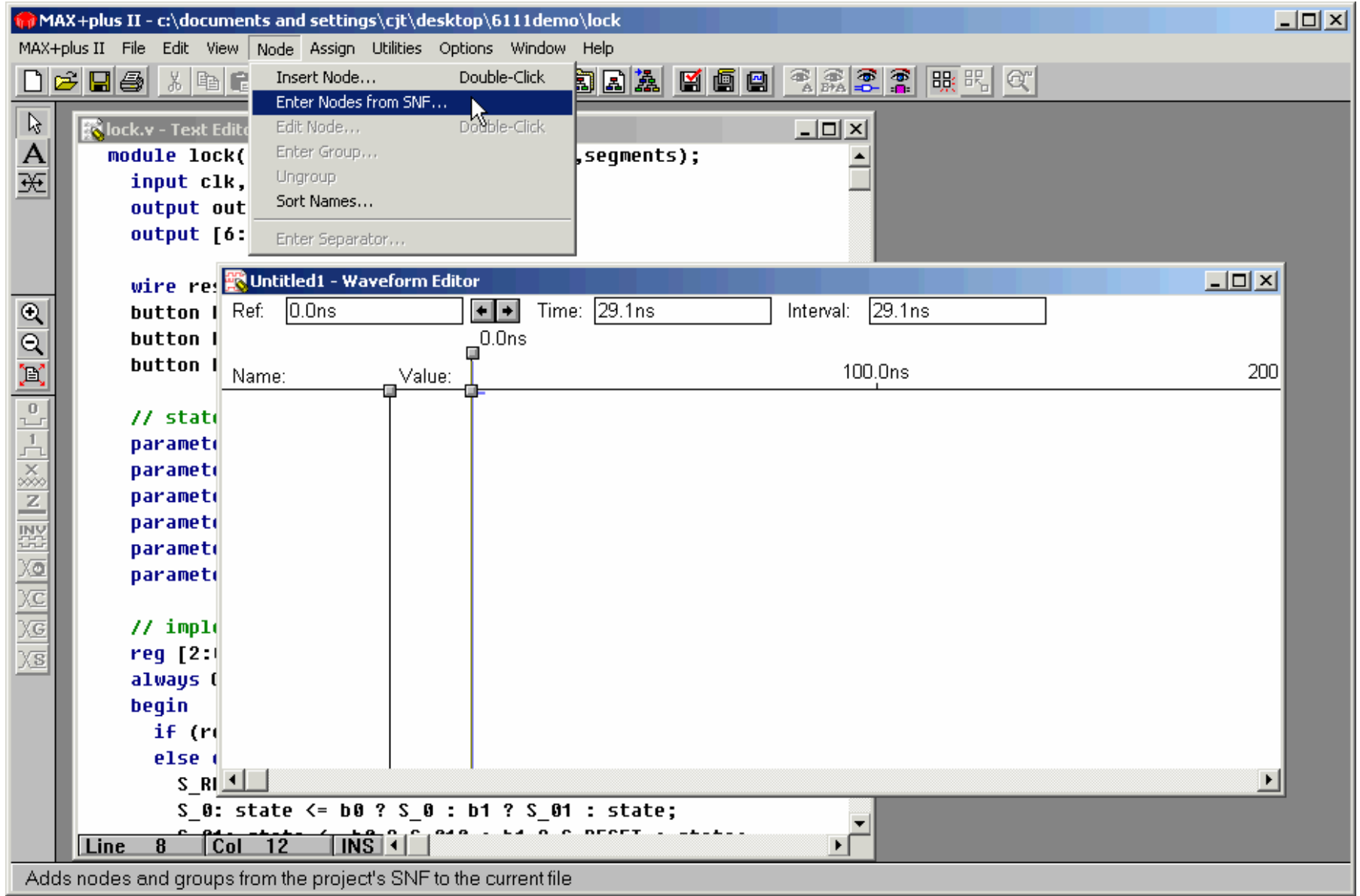

## **Step 3D: add I/O nodes**

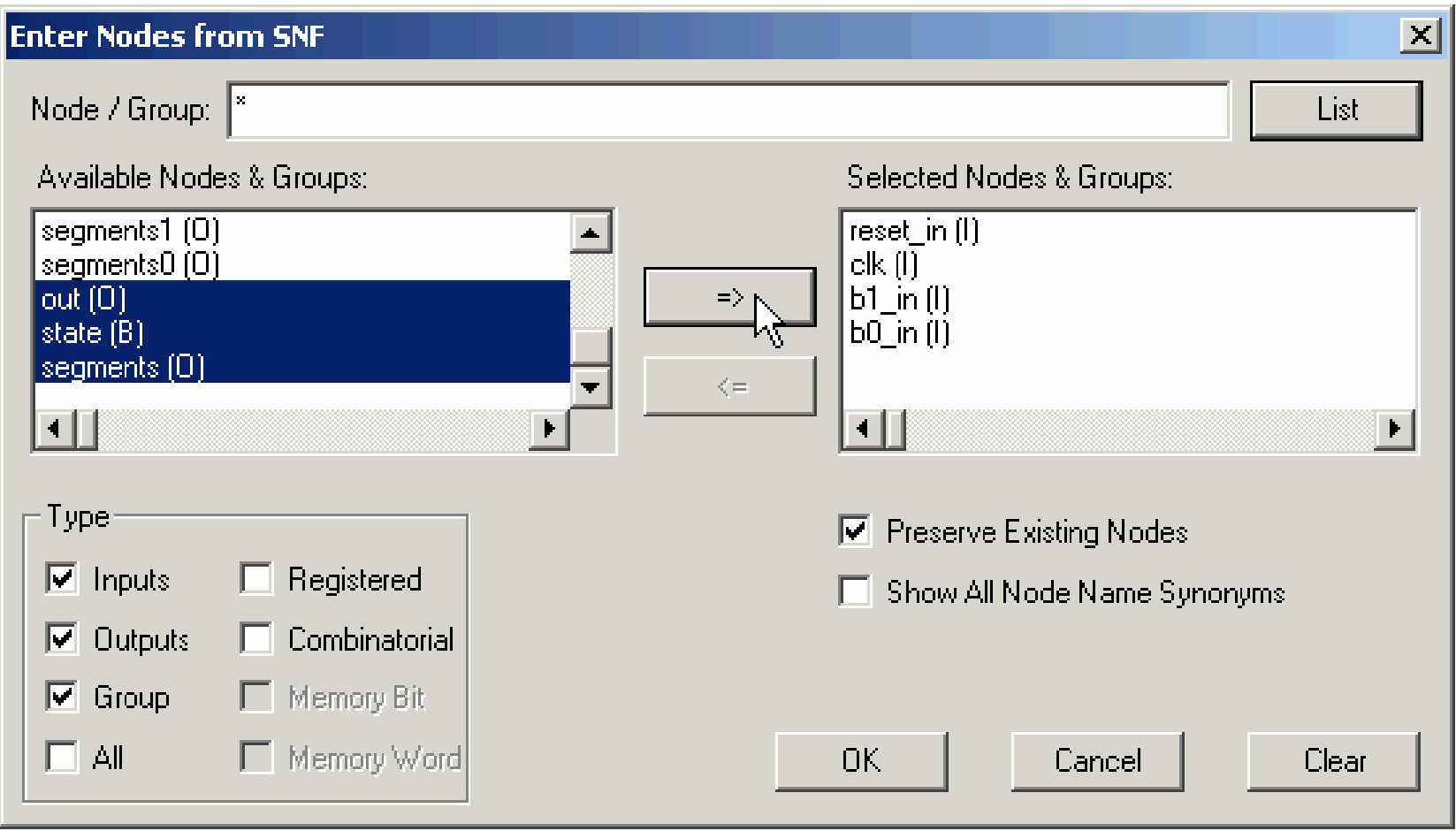

## **Step 3E: set simulation end time**

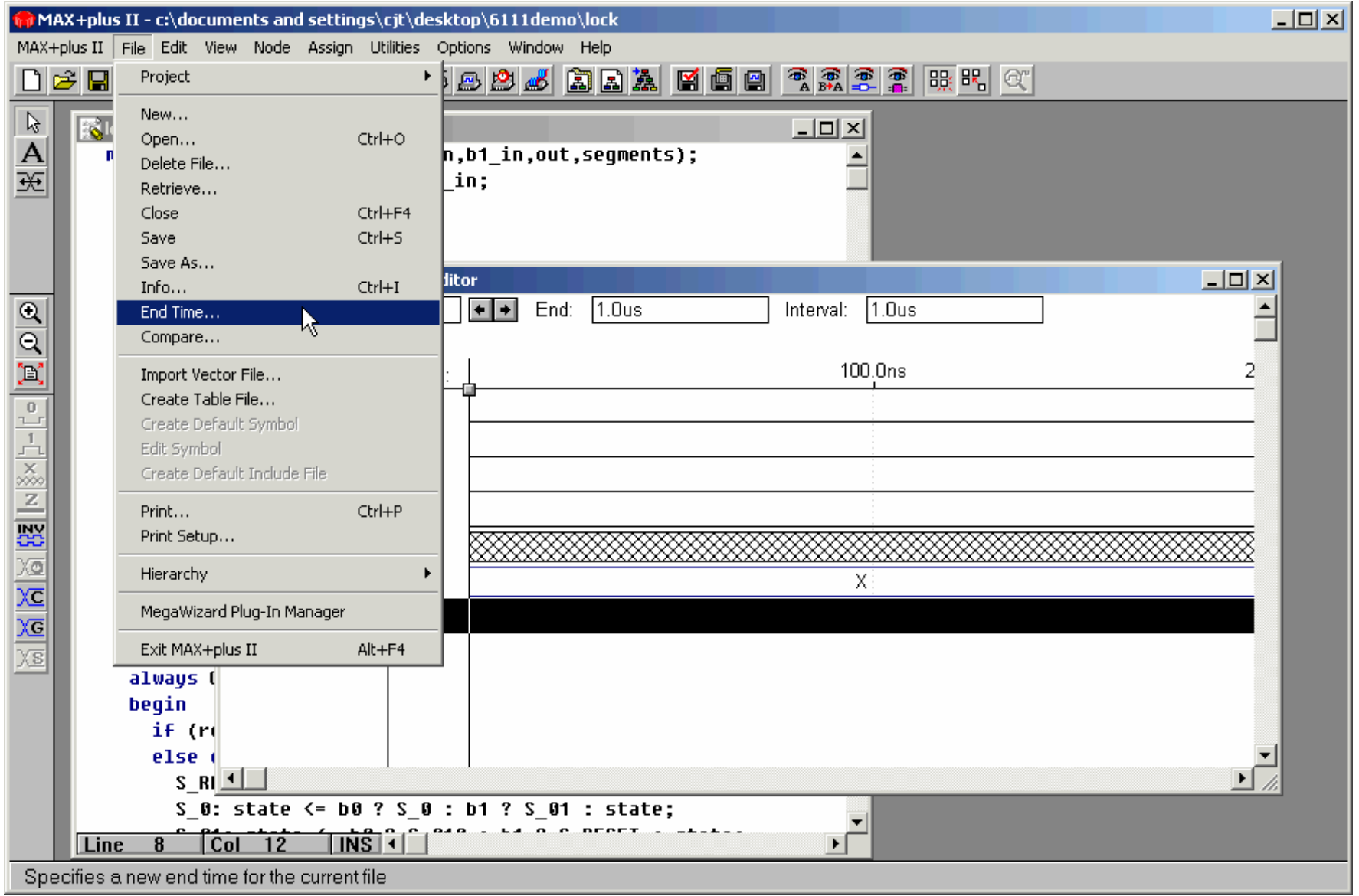

#### **Step 3F: set input values, save**

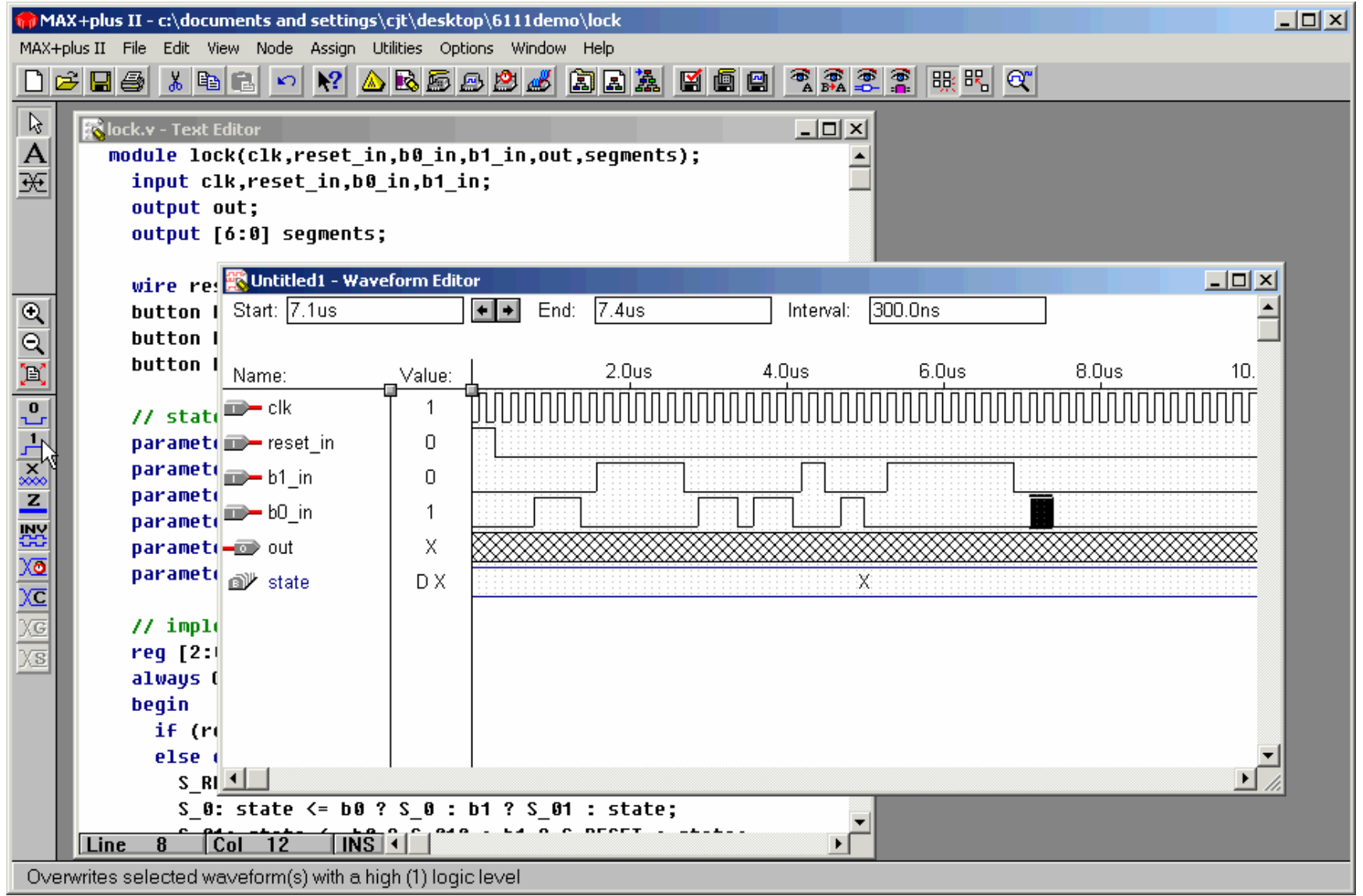

# **Step 3G: run simulation**

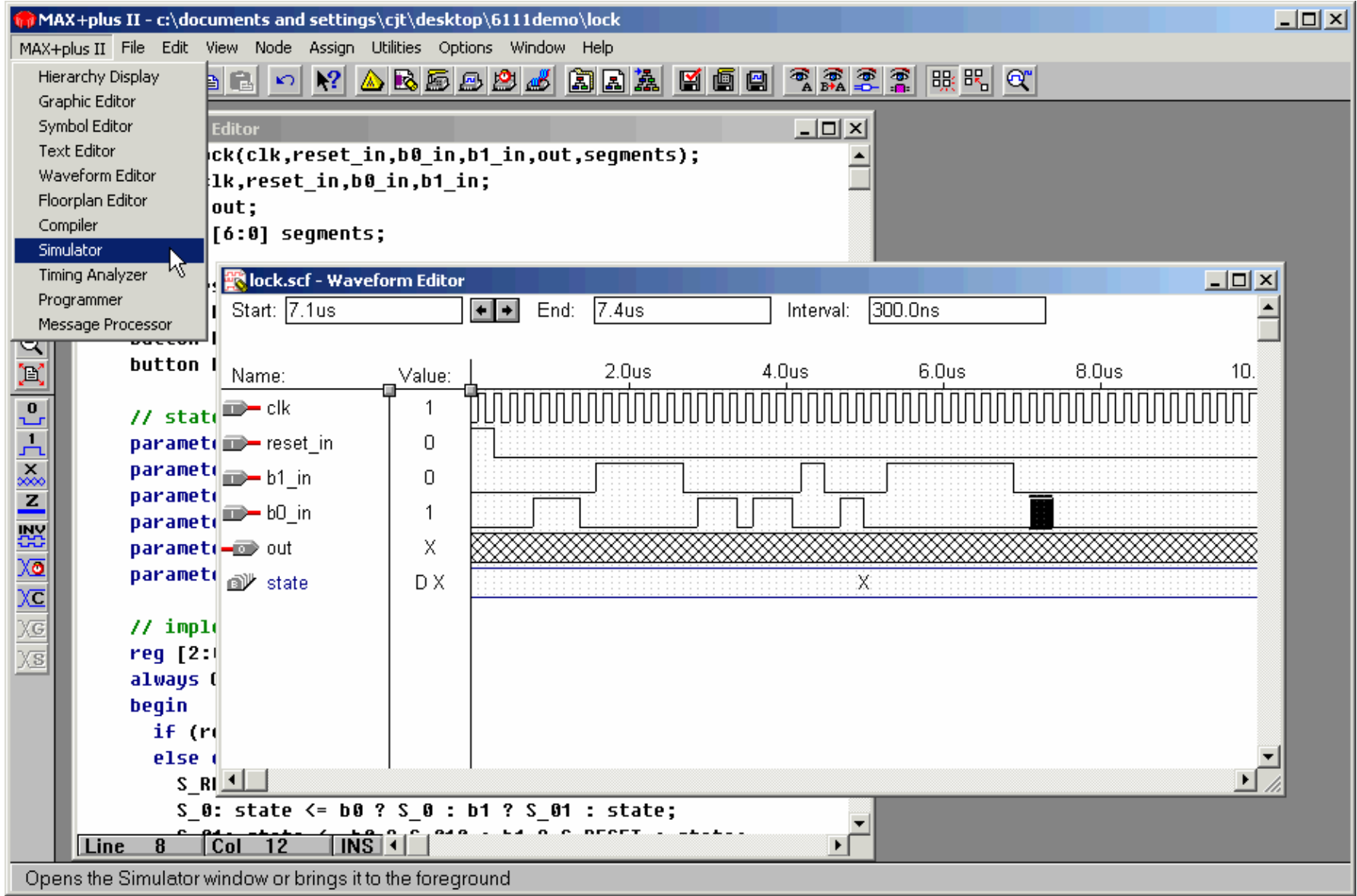

## **Step 3H: examine simulation results**

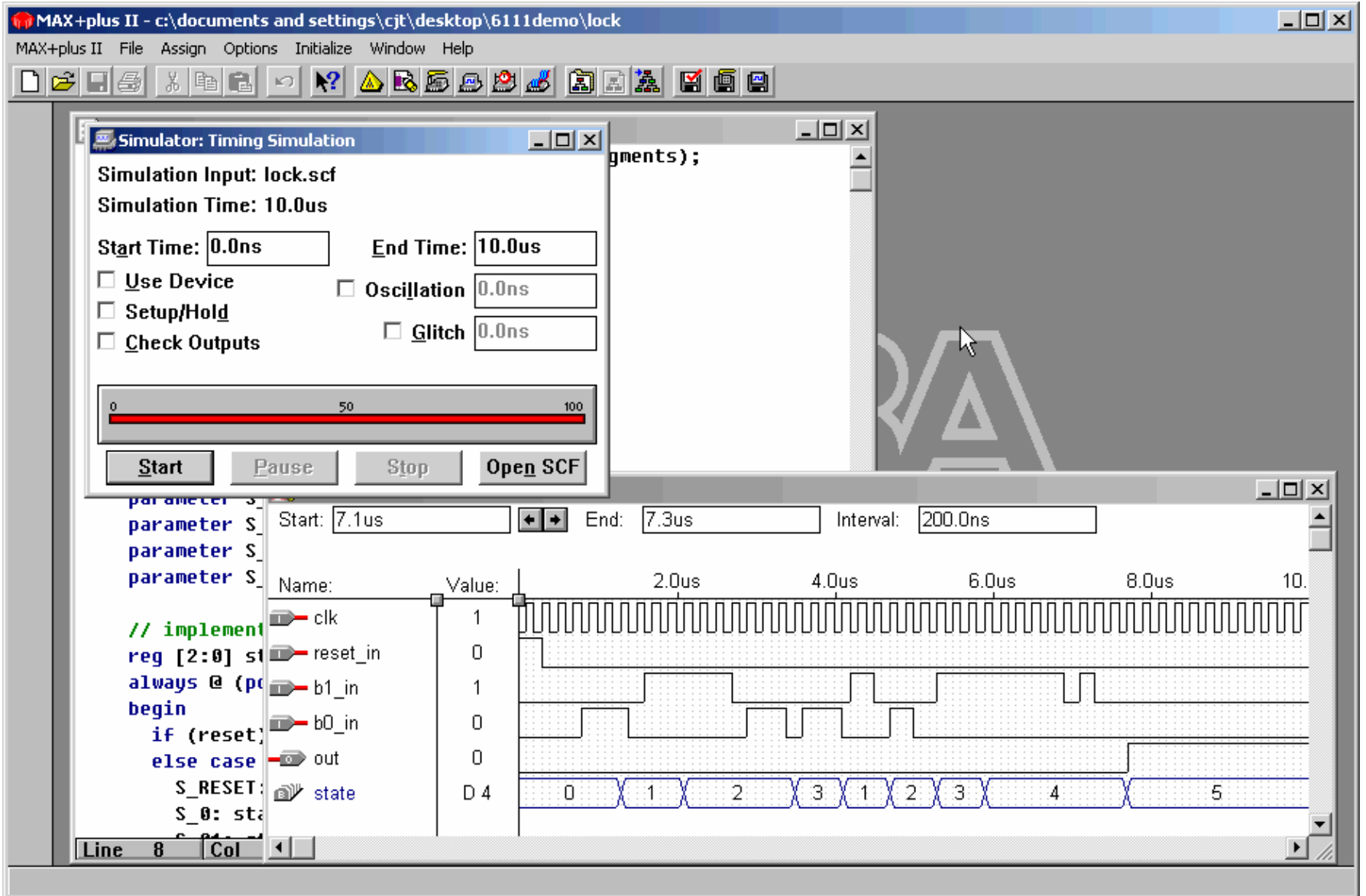

6.111 Fall 2004

Lecture 7, Slide 16

#### **Step 4A: Assign**→**Device…**

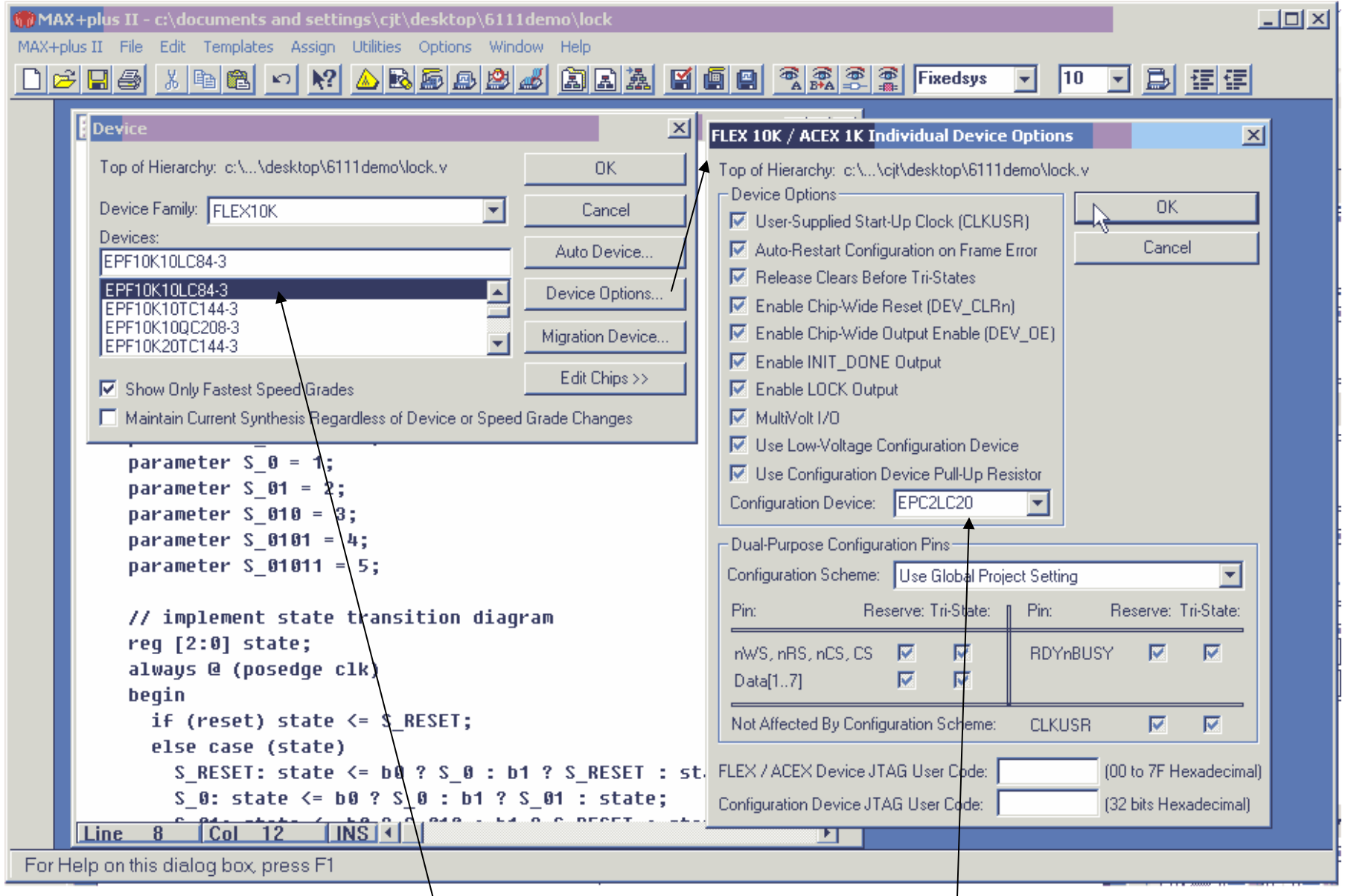

6.111 Fall 2004

#### **Step 4B: Assign**→**Pins…**

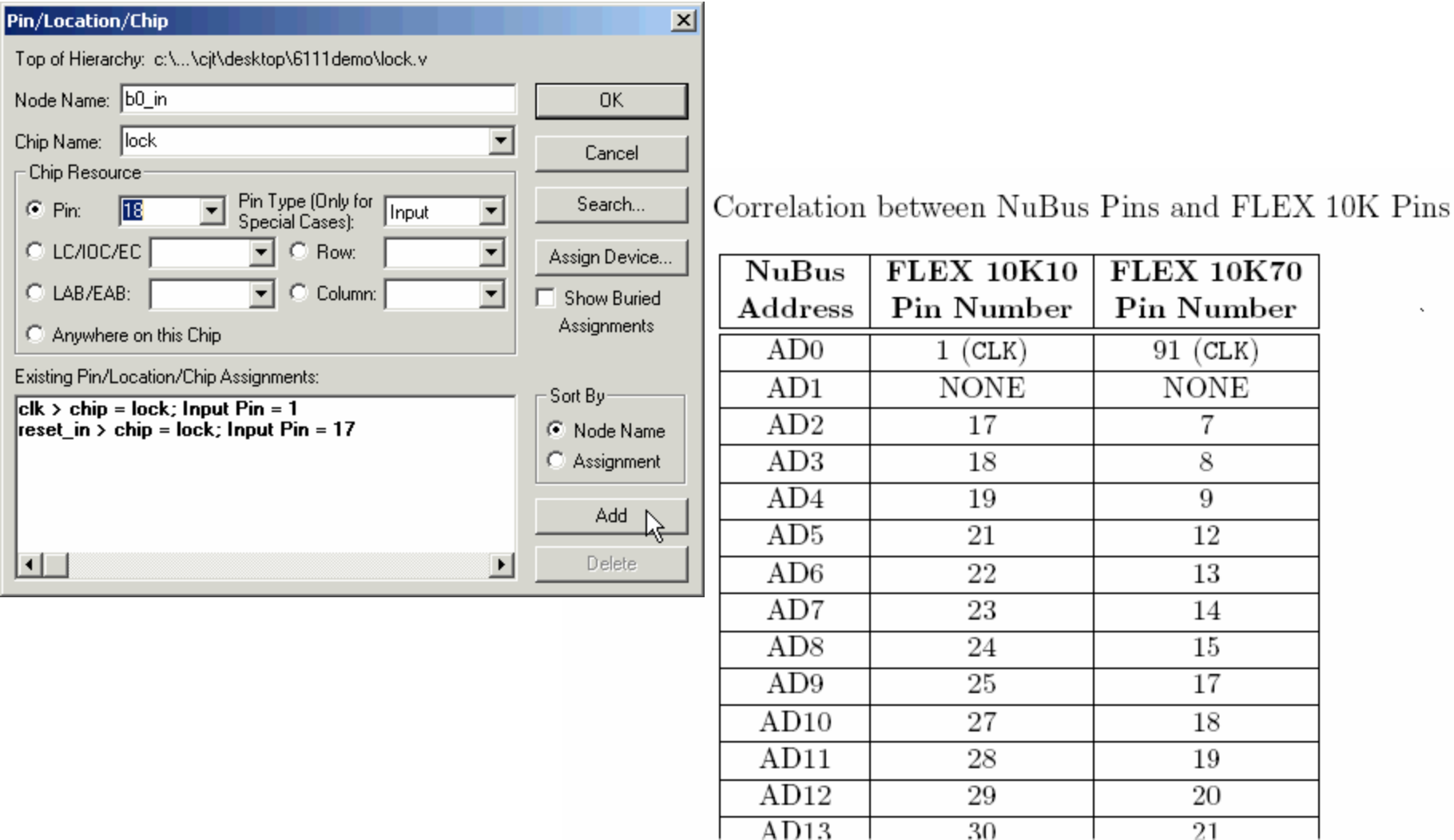

## **Step 4C: recompile**

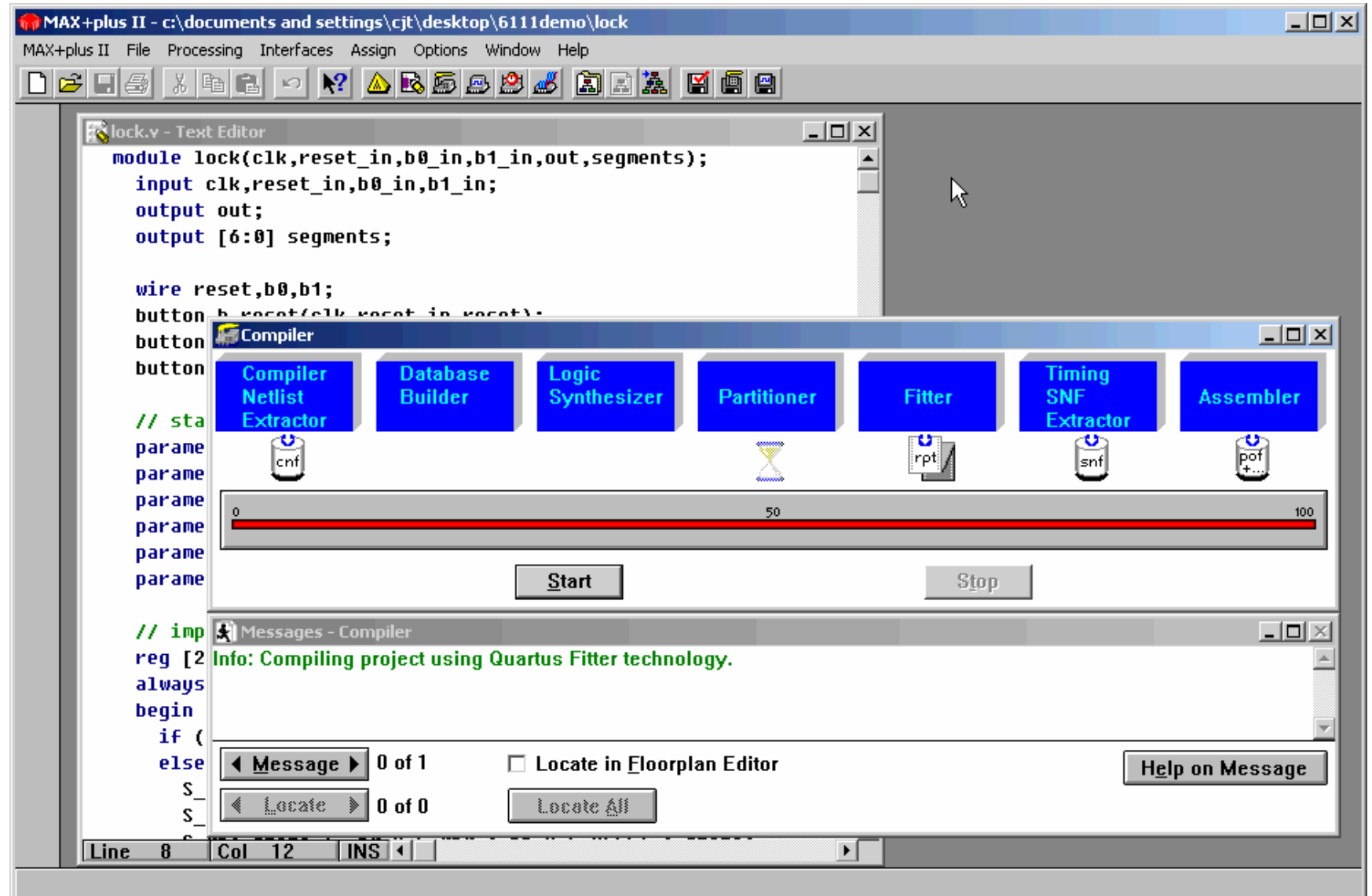

## **Step 4D: MAX+plusII**→**Programmer Set up JTAG chain**

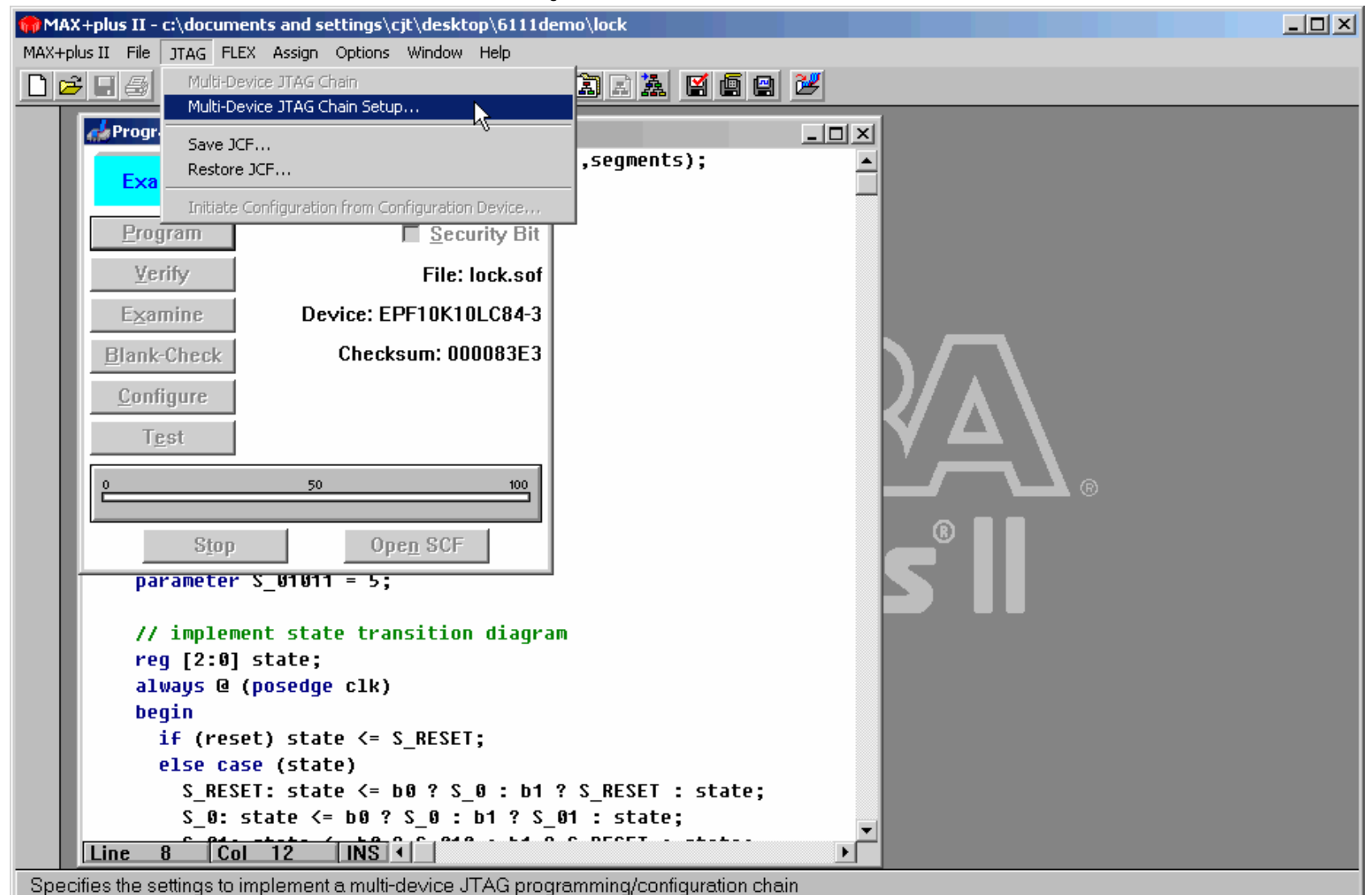

## **Step 4E: select programming file**

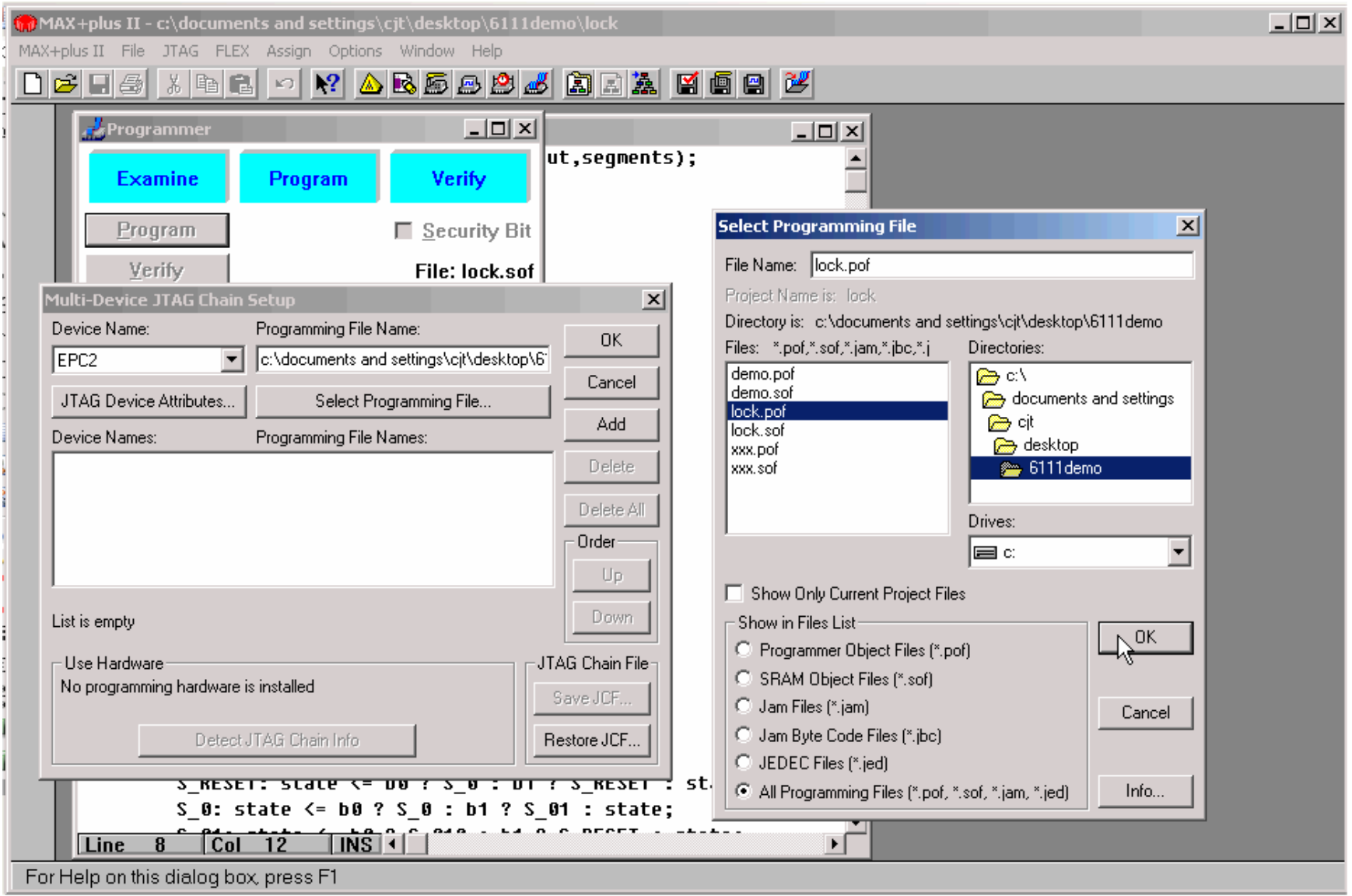

## **Step 4F: Add to list**

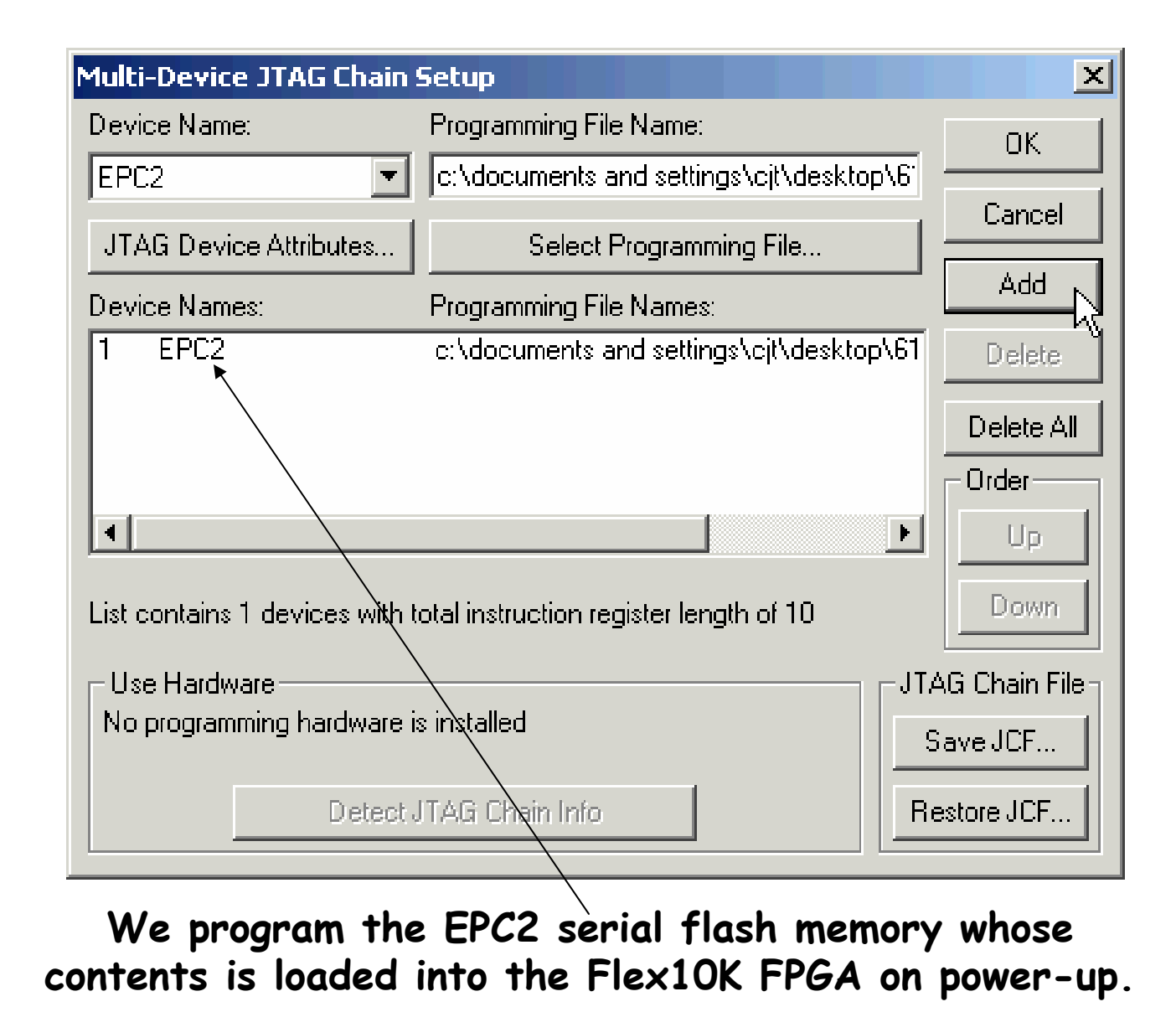

# **Step 4G: Attach ByteBlasterII cable**

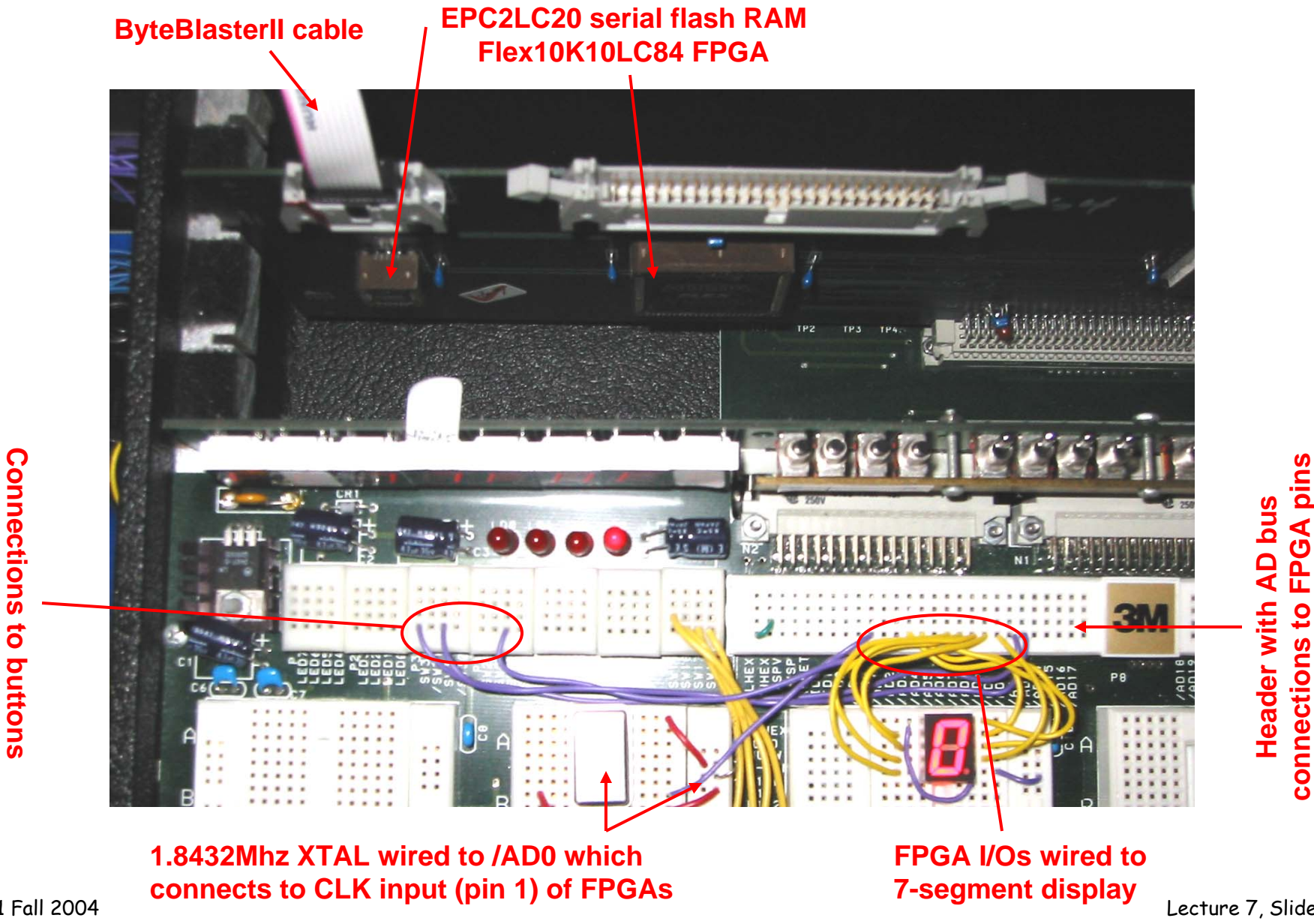

6.111 Fall 2004

Lecture 7, Slide 23

**connections to FPGA pins**

## **Step 4H: program device, cycle power**

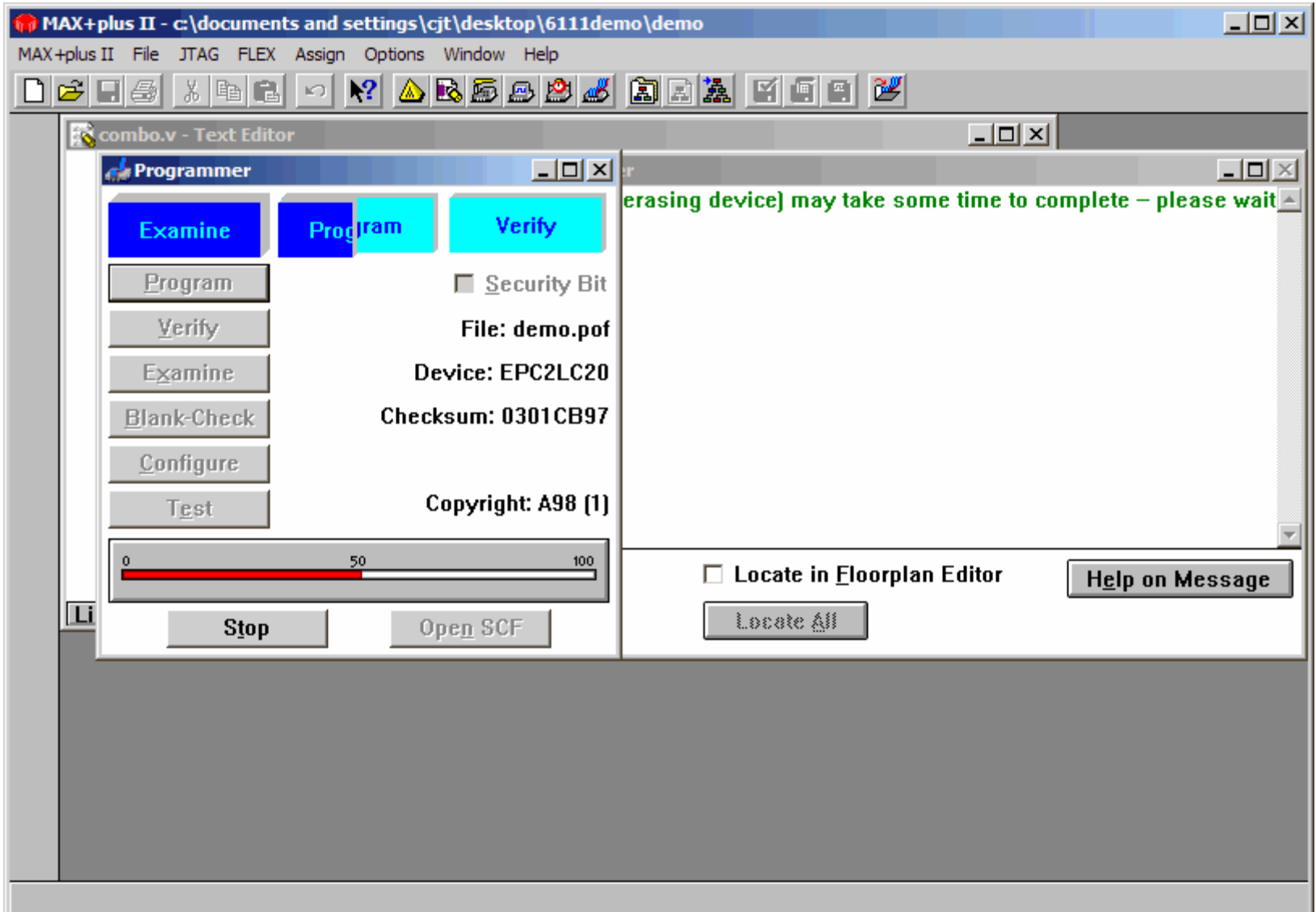